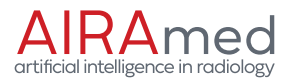

AIRAscore 2.2.0

# Instructions for Use

**AIRAmed GmbH** Konrad-Adenauer-Str. 13, 72072 Tübingen, Germany service@airamed.de, www.airamed.de Phone: +49 7071 53 933 40

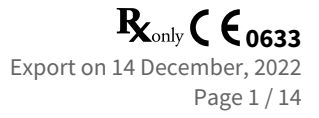

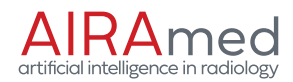

## **Table of Contents**

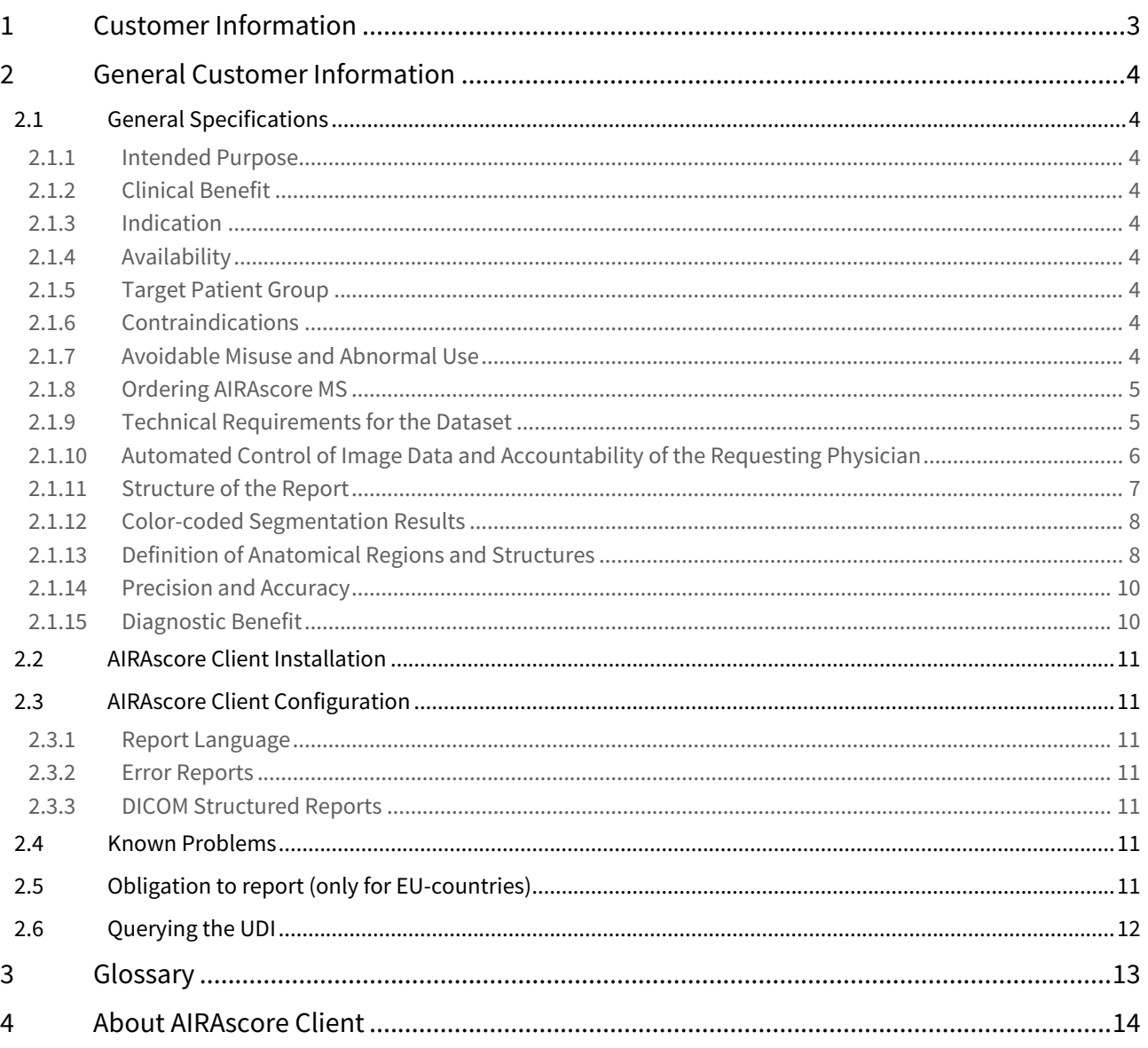

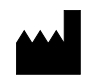

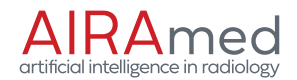

## <span id="page-2-0"></span>1 Customer Information

Dear customers,

You have decided to support your reporting by using the AIRAscore software. We would like to thank you for this decision. The AIRAscore software is a certified medical device with CE marking according to council directive (EU) 93/42/EEC, which is placed on the market in accordance with transitional provisions of regulation (EU) 2017/745 on medical devices. AIRAmed has established a quality management system according to ISO 13485 and is certified therefor.

This customer information applies as instructions for use, describes the basic features of our evaluation report and provides information on the correct use of AIRAscore. It describes the correct indication, the appropriate reference set, and basic warnings that must be followed. The customer information is intended for all physicians with knowledge of MR anatomy of the brain who use the AIRAscore report to check segmentations and place the output measurements in the clinical context (primary users).

All users and administrators of the software who use the software or install and maintain it must have access to these instructions for use and be familiar with their contents.

If you have any questions beyond this customer information, please do not hesitate to contact us:

service@airamed.de https://www.airamed.de phone number: +49 7071 53 933 40

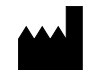

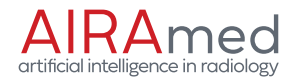

## <span id="page-3-0"></span>2 General Customer Information

#### <span id="page-3-1"></span>2.1 General Specifications

It is your responsibility as the user to inform the patient of the service and the associated transfer of image data to AIRAmed and to take appropriate local protective measures to prevent unauthorized third parties from accessing AIRAmed's service and patient data.

#### <span id="page-3-2"></span>2.1.1 Intended Purpose

AIRAscore provides automated, fast and reliable segmentation of brain volumes into gray matter, white matter and CSF as well as additional anatomical mapping. AIRAscore analyzes MRI datasets based on deep learning techniques. By providing absolute volume data and relative volume data compared to total intracranial volume, the data can be compared and classified against an age- and sex-matched reference set.

#### <span id="page-3-3"></span>2.1.2 Clinical Benefit

The software thus supports physicians in the diagnosis and therapy monitoring of neurodegenerative diseases, as regional atrophy patterns can be detected and this enables a temporal assessment of the progression of atrophy. The software supports the radiologist in the evaluation of complex and subtle image findings and thus increases diagnostic certainty.

#### <span id="page-3-4"></span>2.1.3 Indication

Typical areas of application are therefore the diagnosis of dementia (ICD-10 F00-F03), but also the assessment of atrophy in patients with multiple sclerosis (ICD-10 G35). For patients with suspected multiple sclerosis (ICD-10 G35), a detailed assessment of lesion burden is possible.

AIRAscore may be used with image data of individuals between the ages of 18 and 85.

#### <span id="page-3-5"></span>2.1.4 Availability

AIRAscore is usually available 24 hours a day and operates fully automated.

We usually perform scheduled maintenance Monday through Friday from 0:00 to 4:00 or all day on weekends. Scheduled maintenance is announced at least 24 hours in advance. Unscheduled maintenance can be performed at any time without notice if the security of the system is affected.

We keep downtime as low as possible, as long as it is within our control.

If you have any questions, our support is available Monday through Friday from 9:00am to 4:00pm by phone or email.

#### <span id="page-3-6"></span>2.1.5 Target Patient Group

The AIRAscore structure report is aimed at patients between the ages of 18 and 85 who are suspected of having a disease associated with increased brain tissue loss (atrophy).

For patients suffering from multiple sclerosis, the software can additionally be used to determine the total lesion volume as well as the number of lesions. For this instance, the report AIRAscore MS should be used, which offers additional analyses for multiple sclerosis.

#### <span id="page-3-7"></span>2.1.6 Contraindications

The following contra-indications are specified:

- patients with a visible space- occupying lesion (e.g. tumor, arachnoid cyst, or the like)
- patients with a space-generating lesions (e.g., postoperative-, posttraumatic-, postischemic-, or posthemorrhagic defects)
- patients with abnormality of brain development (e.g., brain development disorders, neuronal migration disorders, or the like)

#### <span id="page-3-8"></span>2.1.7 Avoidable Misuse and Abnormal Use

 $\bigwedge$ • AIRAscore is not suitable for evaluating image data that is not based on a T1 data set. • Image datasets after administration of contrast agents are not suitable for evaluation and may lead to erroneous findings.

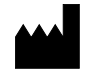

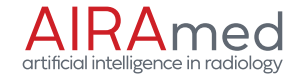

• Any mass lesion (e.g., tumor, hemorrhage, arachnoid cyst, etc.) or any lesion that is characterized by a defect of the brain tissue (e.g., defects after trauma, ischemia, etc.) may lead to severe missegmentation and also cannot be evaluated against the reference set.

Corresponding patient image data must NOT be evaluated with AIRAscore!

 $\bigwedge$  Age and natural sex of the patients are essential for a correct classification of the volumes. Changes to the DICOM metadata should therefore be avoided, since AIRAmed has no possibility to check the correctness of the DICOM data. In the case of anonymized data or research data, it is therefore essential to ensure that age, gender and the interval between examination date and date of birth are correctly preserved in the DICOM data.

 $\bigwedge$  Reports of the same patient are only comparable with regards to the progression if they were acquired with the same scanner and the same sequence. Even minor changes in scan parameters can lead to strong contrast changes and discrete shifts in the gray-white boundary, which make segmentation comparability impossible. Information on measurement inaccuracy due to rounding can be found in the customer note of each evaluation report on the last page.

 $\bigwedge$  The quantitative evaluation of brain structures can only support the assessment and diagnosis by a qualified physician (specialist), and by no means replaces it.

#### <span id="page-4-0"></span>2.1.8 Ordering AIRAscore MS

In order to add the multiple sclerosis analysis to the general AIRAscore structure report, we need a T2 FLAIR dataset in addition to a T1 dataset. After installing our software (see AIRAscore Client Installation Instructions), two new PACS nodes will be available, the names of which will be determined by the person doing the installation. The node for the AIRAscore structure report will only accept T1 datasets and will start processing immediately if a valid dataset is found. The node for AIRAscore MS expects a T1 dataset as well as a T2 FLAIR dataset that meet the requirements listed in the next paragraph. You can send the datasets in any order, but there should be no more than two hours between the two datasets, otherwise the job will be discarded.

#### <span id="page-4-1"></span>2.1.9 Technical Requirements for the Dataset

To process your image data, AIRAscore structure requires datasets with the following properties:

- T1 dataset, native, DICOM format: *MR Image IOD*
- Clear gray-white contrast between gray and white matter and as hypointense representation of CSF as possible (for accepted parameter combinations, please refer to (v2.2.0) DICOM Conformance Statement)
- 3D dataset
- Device manufacturer: GE, Philips or Siemens
- Field strength: 1.5 or 3 Tesla
- Resolution of image data in each spatial direction < 2mm and voxel size  $\leq$  2.4 mm $^3$
- The head must be completely captured
- The head should not be captured tilted if possible
- No pronounced artifacts should be visible in the image (motion, folding, etc.)

If you decide to use AIRAscore MS, we require a corresponding T2-FLAIR dataset with the following properties in addition to each T1 dataset:

- T2-FLAIR DICOM dataset, DICOM format: *MR Image IOD*
- 2D or 3D dataset
- Device manufacturer: GE, Philips or Siemens
- Field strength: 1.5 or 3 Tesla
- Resolution of image data ≤ 1.5mm in x and y direction and ≤ 6mm in slice direction
- The head must be completely captured
- The head should not be captured tilted if possible
- No pronounced artifacts should be visible in the image (motion, folding, etc.)

For a detailed list of all requirements for DICOM data, please refer to the separate (v2.2.0) DICOM Conformance **Statement** 

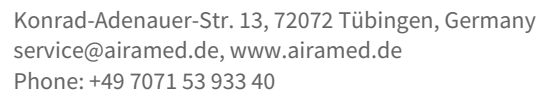

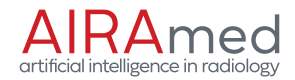

#### <span id="page-5-0"></span>2.1.10 Automated Control of Image Data and Accountability of the Requesting Physician

All image data are automatically checked after being received by AIRAmed. For this purpose, in addition to the actual image data, the technical data of the sequence, the age and the gender of the patient from the DICOM header are transferred. Other patient-related data, such as the name, are not transmitted to AIRAmed and remain locally and encrypted on your system. The majority of possible technical errors are detected automatically. However, this does not exclude the residual risk that datasets for which the technical requirements are not met or datasets of patients with contraindications are nevertheless processed. Also, despite all due care, incorrect segmentation may occur in rare cases.

All reports must be **checked** for plausibility and accuracy by a **qualified physician** (specialist) with sufficient knowledge of neuroanatomy and MR imaging of the head before they are used for clinical assessment and diagnosis. This includes all reports used for longitudinal comparisons. The identity of the patient should also be checked.

The original images are overlaid with the results of the segmentations (anatomy and tissue) performed by AIRAscore structure. These are displayed in the report for verification purposes. If you have ordered AIRAscore MS, the segmentation of lesions and their categorization into juxtacortical, periventricular and infratentorial will be presented in a similar way. In addition, the segmentations are provided in the PACS. The hippocampus is reported as a distinct structure. The hippocampus and cingulate gyrus are not included in the frontal or parietal lobes.

For viewing you need a PACS and a connected DICOM viewer including a monitor that can display the DICOM formats *Encapsulated PDF IOD* as well as *Secondary Capture Image IOD* in color and is approved for reporting.

As a rule, you will receive the results within a few minutes, although the actual time also depends on your Internet connection. If you do not receive an evaluation within one hour after sending the data, please contact us directly. In rare cases, datasets may not be sent to us, or may not be sent completely, and thus processing may not take place. If you are of the opinion that there is a safety-relevant malfunction in the product, please contact our customer

service immediately.

AIRAmed does not assume any warranty for the assessment and diagnosis derived from the evaluation results of the evaluation report and cannot be held liable for this.

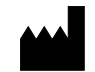

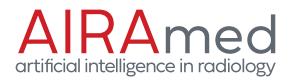

#### <span id="page-6-0"></span>2.1.11 Structure of the Report

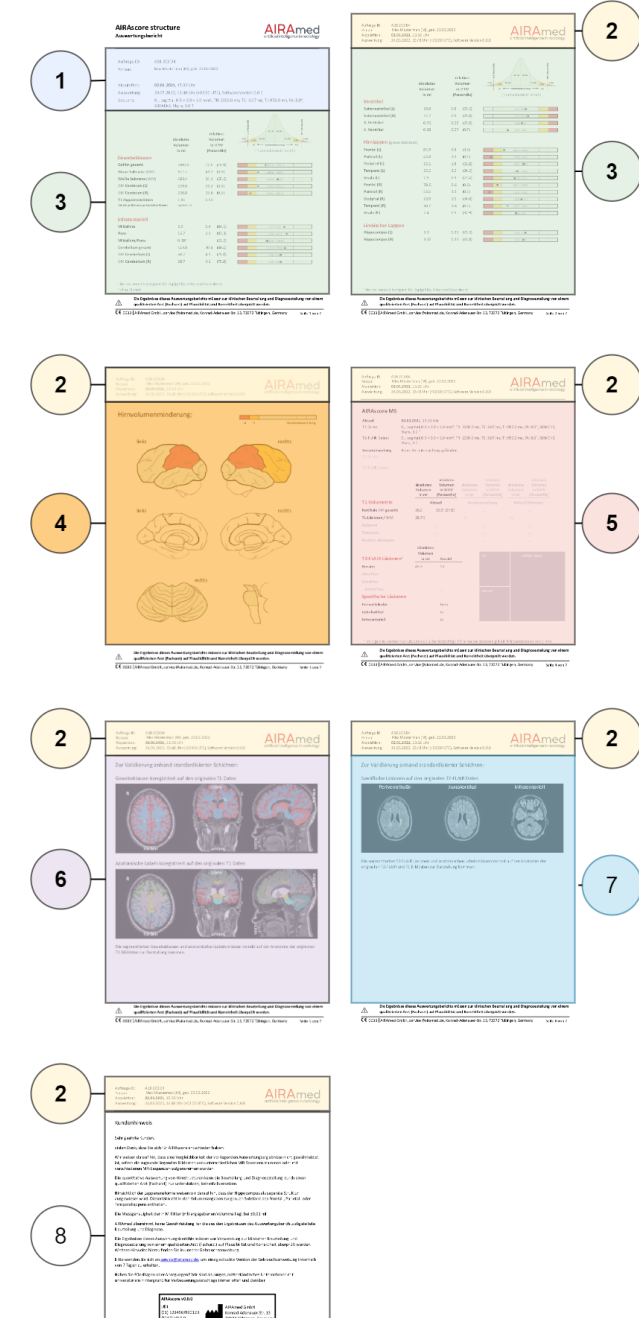

The AIRAscore structure report has 5 pages, and 7 pages with AIRAscore MS. The respective page number is listed on the bottom right.

The individual sections of the report are described below:

① Examination Summary:

Contains the order ID\*, personal data of the patient and the sequence on which the report is based.

#### ② Headers:

The headers also list the most important identification parameters and relevant data again.

#### ③ Volume Report:

Contains the volume evaluation for each segmented anatomical area with the raw value in ml, the relative value with respect to the total intracranial volume and the percentile for the patient compared to the reference set\*\*.

#### ④ Visualization of Atrophy Areas:

Quick overview of potential volume reductions. Areas with volume reductions compared to the reference set are shown here in yellow or red\*\*.

#### ⑤ MS Report:

This page is optional and is only issued to customers requesting AIRAscore MS. It shows the number and volume of lesions and their categorization.

#### ⑥ Quality Control Images:

The quality control images are used for the traceable validation of our segmentation results. These quality control images must always be checked for plausibility. In the event of discrepancies or inexplicable volume data, the plausibility of the overlays provided in the PACs should also be checked.

#### ⑦ MS Control Images:

This page is optional and is only issued to customers requesting AIRAscore MS. It displays slices with the largest juxtacortical, periventricular and infratentorial lesions for reference.

#### ⑧ Customer Notices:

The customer notices contain information on the use of the report, the accuracy of the results and contact options for AIRAmed GmbH.

 $\bigodot$  \* The individual order ID allows us to make a reliable assignment if required. Apart from the pseudonymized order ID and the pure image data as well as age and gender for the assignment of the correct reference values, AIRAmed does not store any personal data in the image archive. Without individual order ID of your patients, no assignment of image data in the long-term archive or in our log files is possible. All our processes meet the requirements of the GDPR.

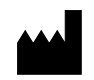

#### **AIRAmed GmbH**

R

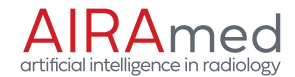

\*\* If the patient age is not between 18 and 85, no comparison to the reference set will be performed and the percentile will not be shown in the report. The page "Visualization of Atrophy Areas" will be omitted. Furthermore, a watermark "Not released for clinical evaluation" will be shown in the report, if the patient is younger than 18 years.

#### <span id="page-7-0"></span>2.1.12 Color-coded Segmentation Results

For visual control we return the segmentation results. These segmentation results are displayed as colors overlayed on top of the original input image. You can find the overlays in the study of the input images. We return the following segmentation overlays:

- Anatomy segmentation (Anatomy Map)
- Tissue segmentation (Tissue Map)
- Customers requesting AIRAscore MS receive an additional T2-lesion segmentation (T2-Lesion Map)

Each overlay can be identified in the DICOM attribute Series Description. See the used colors below:

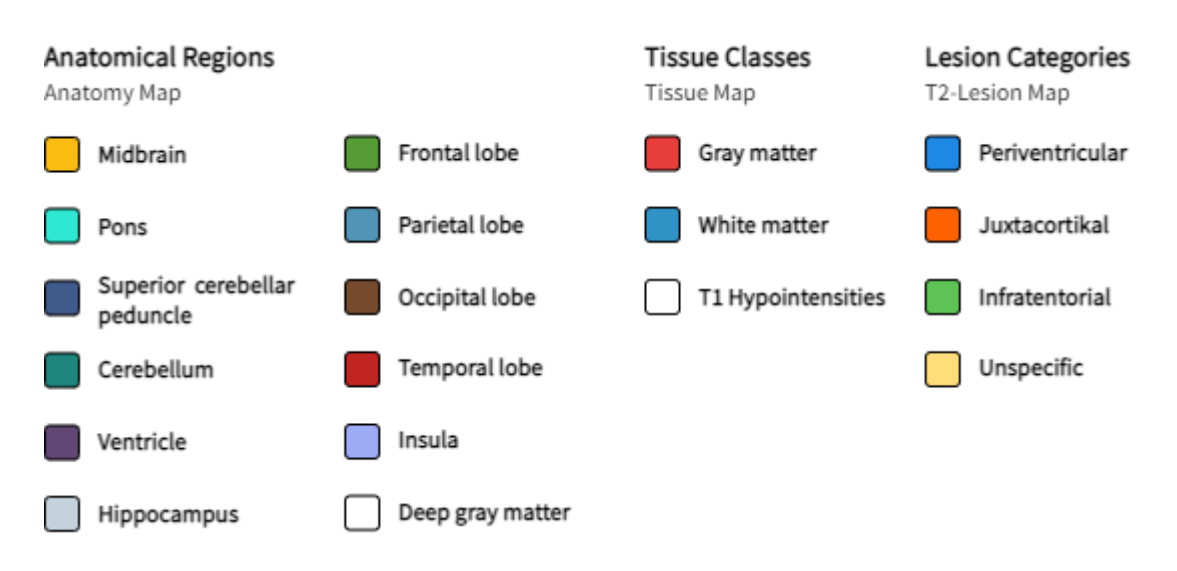

#### <span id="page-7-1"></span>2.1.13 Definition of Anatomical Regions and Structures

Anatomical regions and structures displayed in the report use the definitions described in the following tables.

*2.1.13.1 AIRAscore structure Segmentation Results*

| <b>Anatomical Region</b> | <b>Anatomical Sub-Region</b> |                     |                    |
|--------------------------|------------------------------|---------------------|--------------------|
| Brain total              | <b>Gray Matter</b>           | GM Cerebrum (L)     | Temporal left      |
|                          |                              |                     | Hippocampus left   |
|                          |                              |                     | Parietal left      |
|                          |                              |                     | Frontal left       |
|                          |                              |                     | Occipital left     |
|                          |                              |                     | Insula left        |
|                          |                              |                     | Gyrus cinguli left |
|                          |                              | GM Cerebellum (L) * |                    |
|                          |                              | GM Cerebrum (R)     | Temporal right     |

#### **AIRAmed GmbH** Konrad-Adenauer-Str. 13, 72072 Tübingen, Germany service@airamed.de, www.airamed.de Phone: +49 7071 53 933 40

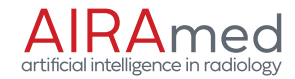

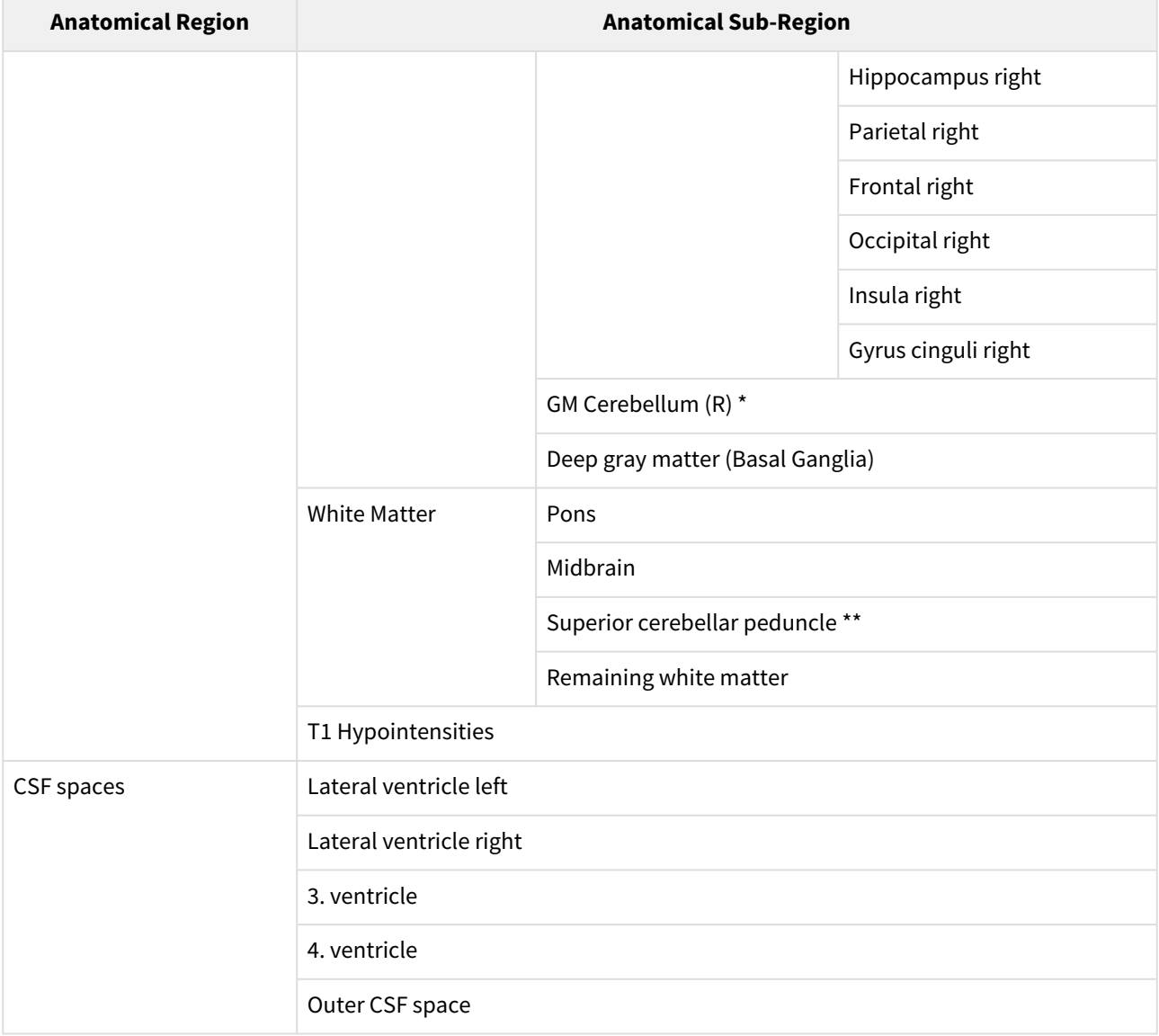

\*) Total cerebellum: combination of gray and white matter of the segmented cerebellum \*\*) The volume of the superior cerebellar peduncle is not shown in the report due to the size-related measurement inaccuracies  $\bigcirc$ 

#### *2.1.13.2 AIRAscore MS Segmentation Results*

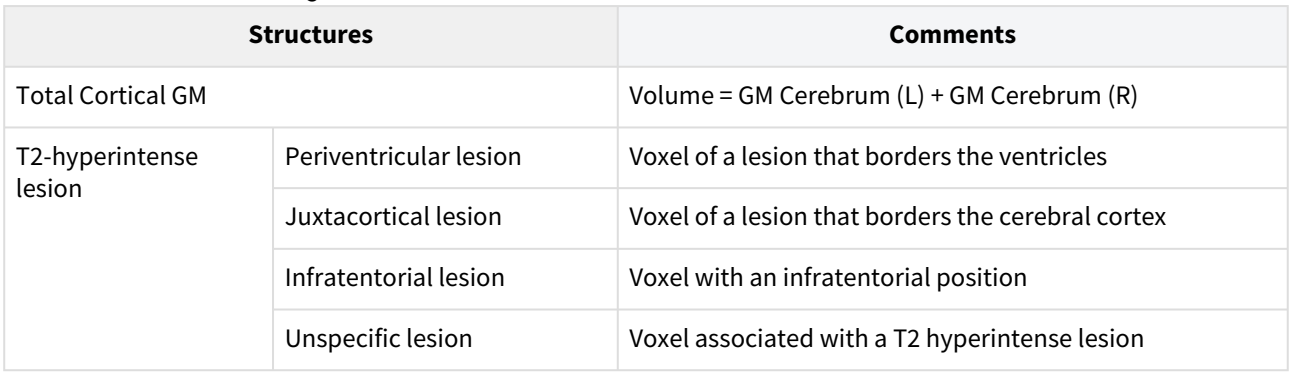

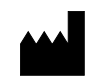

General Specifications

#### <span id="page-9-0"></span>2.1.14 Precision and Accuracy

All metrics used for the precision and accuracy calculations are listed in the following. All metrics were calculated with milliliter as unit.

- ICC: intraclass correlation coefficient
- Median of absolute differences between volume measurements
- IQR: interquartile range
- p90: 90th percentile
- Correlation: Pearson's correlation coefficient
- Sensitivity
- Precision

The precision of AIRAscore structure was calculated through the evaluation of a Test-Retest dataset consisting of 392 samples. The median ICC across all regions was 0.99. For all regions, AIRAscore structure achieved a higher ICC as the comparable software tools FreeSurfer and SPM12.

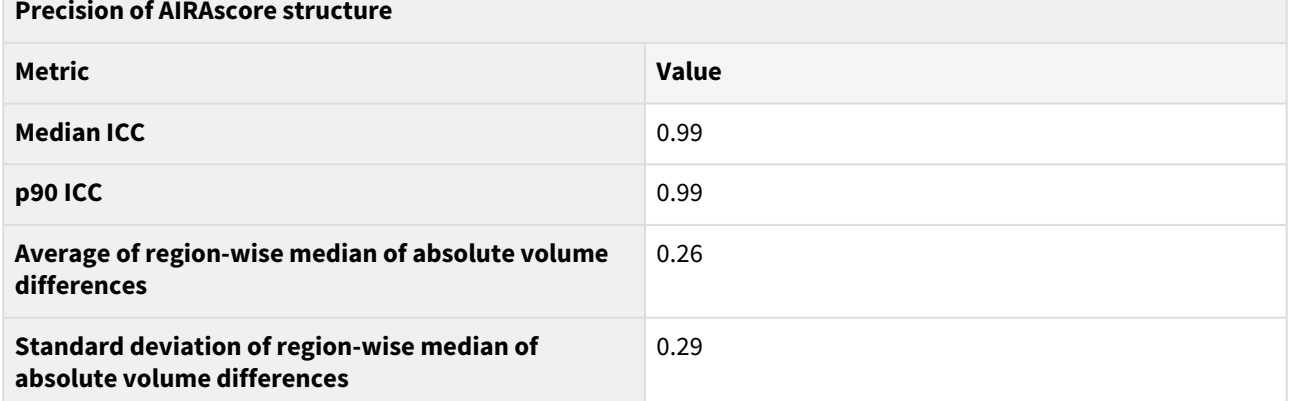

The precision of lesion segmentations with AIRAscore MS was calculated using a dataset of 19 Test-Retest samples.

#### **Precision of AIRAscore MS**

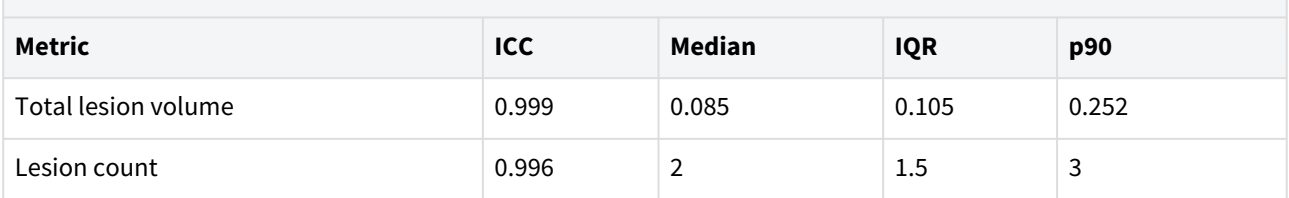

The accuracy of AIRAscore structure was evaluated by comparison with 20 samples that were manually segmented by experts. The average correlation of volumes between AIRAscore structure segmentations and manual segmentations across all regions is 0.82 (+/- 0.16). All regions fulfilled the acceptance criteria.

Accuracy metrics for AIRAscore MS were calculated by comparison to manual segmentation by experts of 10 samples from patients with MS. The sensitivity and precision of the total lesion count is 70% and 72%, respectively. The median absolute volume deviation is 1.05 milliliter.

#### <span id="page-9-1"></span>2.1.15 Diagnostic Benefit

The volumetric data calculated by AIRAscore can assist a physician in diagnosing Alzheimer's disease: in a study of 23 healthy controls and 46 patients with Alzheimer's disease aged 55 to 85 years, hippocampal and temporal lobe volumetric data were used to identify patients with Alzheimer's disease. When patients with a z-score less than -2 or less than -3 for the hippocampus in the report (at least in one hemisphere) were diagnosed with Alzheimer's disease, the sensitivity was 85% and 61%, respectively, and the specificity was 96% and 100%, respectively. For the temporal lobe (at least one hemisphere), sensitivity was 72% and 46%, respectively, and specificity was 100% (for both z-scores). The combination of temporal lobe and hippocampus (at least one region in at least one hemisphere) achieved a sensitivity of 87% and 76%, respectively, and a specificity of 96% and 100%, respectively, for the same zscores.

In the course of the disease the sensitivity increased after one year. The sensitivity for an Alzheimer's disease

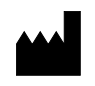

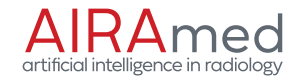

diagnosis in patients with z-scores lower than -2 or lower than -3 in the report was 88% and 69% for the hippocampus (at least one hemisphere) and the specificity was 95% and 100%. For the temporal lobe (at least one hemisphere), sensitivity was 83% and 57%, respectively, and specificity was 100% (for both z-scores). The combination of temporal lobe and hippocampus (at least one region in at least one hemisphere) achieved a sensitivity of 93% and 76%, respectively, and a specificity of 95% and 100%, respectively, for z-scores lower than -2 and lower than -3, respectively, for an Alzheimer's disease diagnosis.

#### <span id="page-10-0"></span>2.2 AIRAscore Client Installation

AIRAmed provides you, the customer, with the AIRAscore Client software. The AIRAscore Client operates as the interface to AIRAmed's servers. For instructions how to install AIRAscore Client, please refer to the AIRAscore Client Installation Instructions, which will be provided to you by AIRAmed.

#### <span id="page-10-1"></span>2.3 AIRAscore Client Configuration

The AIRAscore Client can be configured as follows.

#### <span id="page-10-2"></span>2.3.1 Report Language

The report can be returned in one of the languages listed below. To change the configured language, please refer to AIRAscore Client Installation Instructions, section "Country Code".

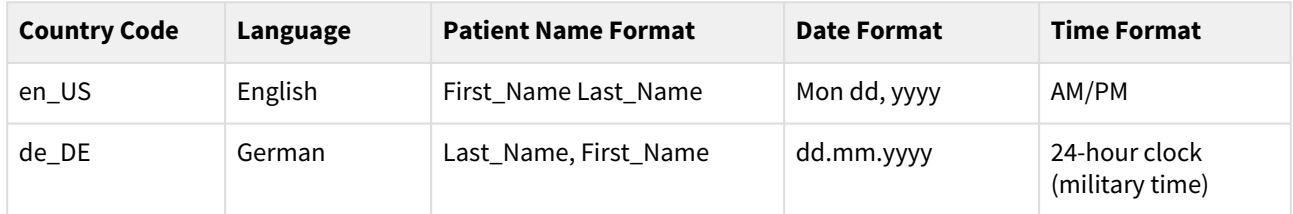

The formatting of the following information in the report is affected by the configured country code:

#### <span id="page-10-3"></span>2.3.2 Error Reports

Problems may occur during processing of datasets by AIRAmed. In such a case, we will send a DICOM Encapsulated PDF document containing the error reason to your PACS. If you do not wish to receive error reports, we are happy to deactivate this feature for you. Please contact the AIRAmed support in that case.

#### <span id="page-10-4"></span>2.3.3 DICOM Structured Reports

The AIRAscore client supports the DICOM Structured Reporting feature. We provide the option to send the following DICOM Structured Reports to your PACS:

- Order confirmations
- AIRAscore reports
- Error reports

By default, no DICOM Structured Reports are sent to your PACS. If you wish to receive them, we are happy to activate this feature for you. Please contact the AIRAmed support in that case.

The DICOM Structured Report is only an add-on to the AIRAscore report and must not be used on its own.

#### <span id="page-10-5"></span>2.4 Known Problems

The DICOM PatientOrientation field is set as an empty field for the segmentation results. However, the ImageOrientation (Patient) [0020,0037] and ImagePosition (Patient) [0020,0032] fields contain the relevant information.

The DICOM field IssuerOfPatientID contains the value *None* if it was not set in the input data.

#### <span id="page-10-6"></span>2.5 Obligation to report (only for EU-countries)

Please report all serious incidents (harms, injuries, etc) related to this medical device to the manufacturer and the responsible authority of the EU member state, that you are established in.

In Germany the responsible authority is the BfArM. The latest contact information can be obtained from the BfArM website at: [https://www.bfarm.de.](https://www.bfarm.de)

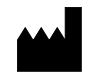

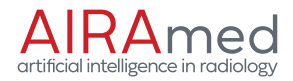

### <span id="page-11-0"></span>2.6 Querying the UDI

The Unique Device Identification (UDI) for AIRAscore can be obtained by accessing the following URL: https:// [api.airamed.de/v1\\_0/udi. The response will include the UDI-DI \(Device Identifier\) as well as the UDI-PI \(Production](https://api.airamed.de/v1_0/udi)  Identifier).

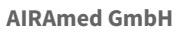

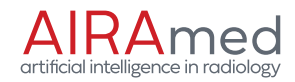

## <span id="page-12-0"></span>3 Glossary

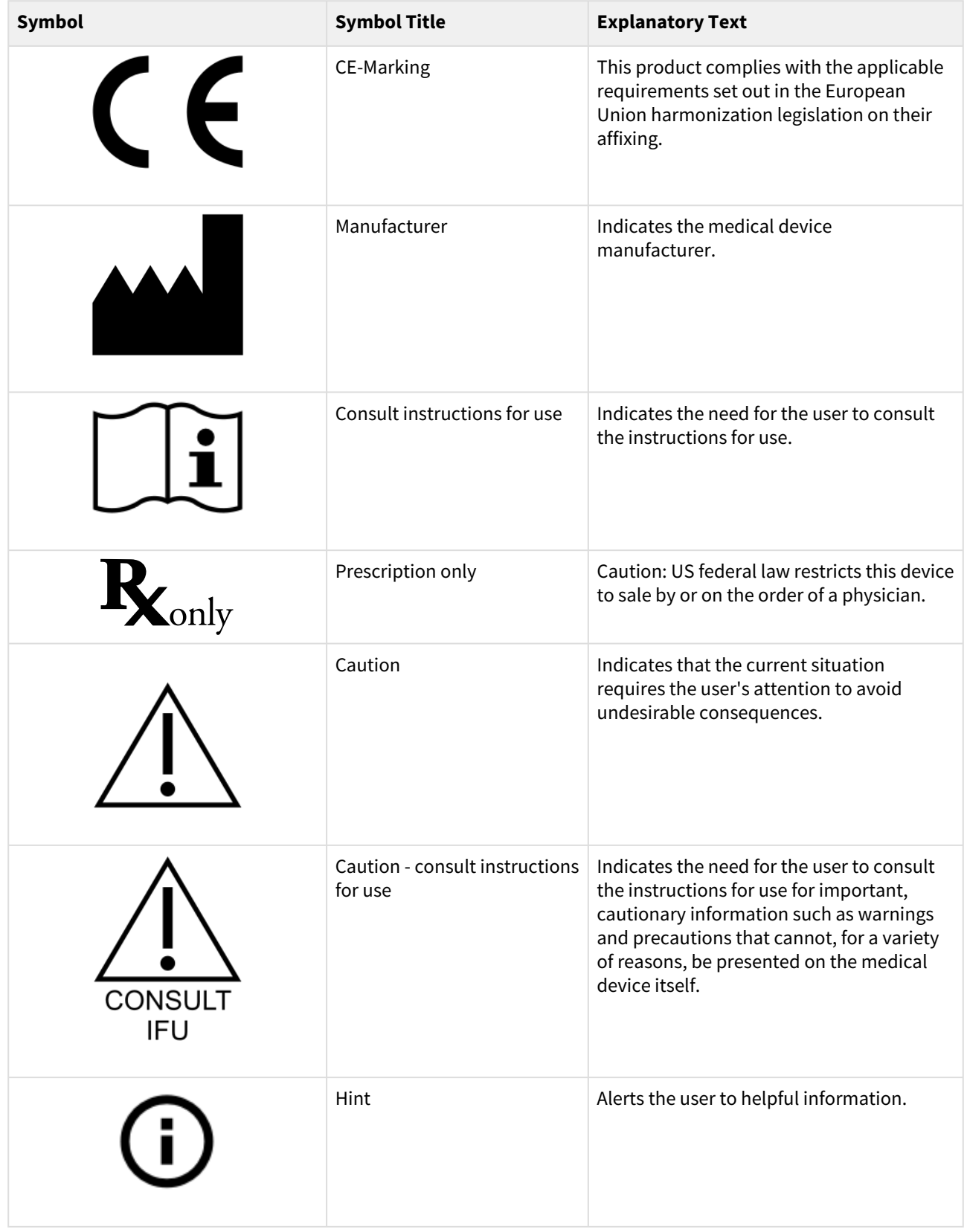

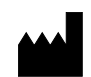

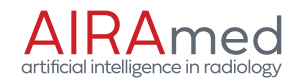

## <span id="page-13-0"></span>4 About AIRAscore Client

AIRAscore Client is used to connect to the AIRAscore software and is developed by AIRAmed GmbH. All rights reserved.

AIRAscore Client uses the [Requests](https://github.com/psf/requests) library, Copyright 2019 Kenneth Reitz, in version 2.26.0.

AIRAscore Client uses [Watchtower](https://github.com/containrrr/watchtower), Copyright 2021 Simon Aronsson, in version 1.3.0.

AIRAscore Client uses the [fpdf2](https://github.com/PyFPDF/fpdf2) library, Copyright 2013 Lucas Cimon, in version 2.5.1.

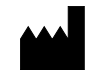